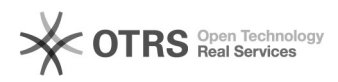

## Varianten zu eBay hochladen (auch: Warum werden Varianten nicht bei eBay übermittelt)

16.07.2024 09:31:39

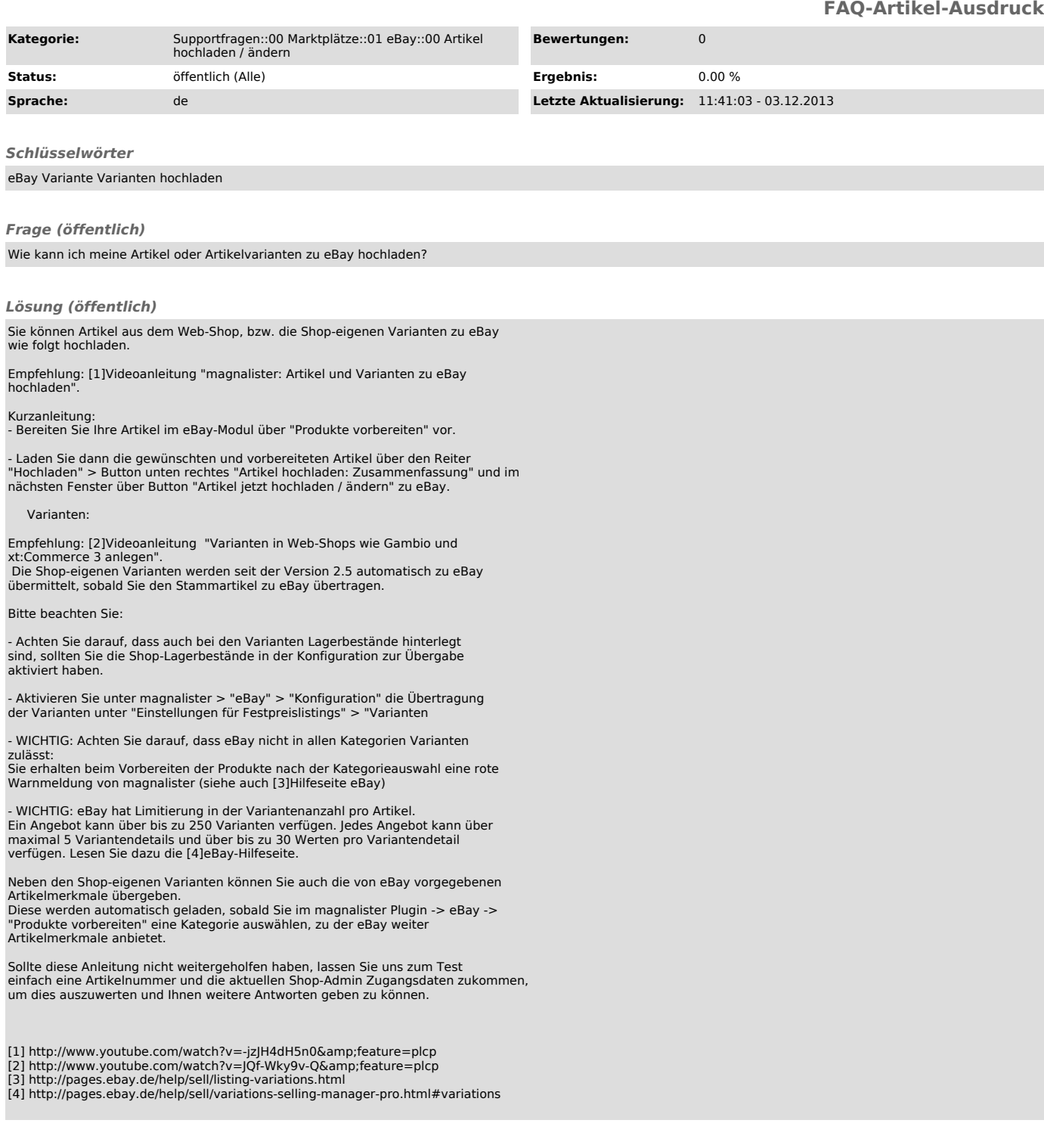